#### **BenchLab: Benchmarking with Real Web Applications and Web Browsers**

Emmanuel Cecchet, Veena Udayabhanu, Timothy Wood, Prashant Shenoy *University of Massachusetts Amherst, USA*  {cecchet,veena }@cs.umass.edu {twood,shenoy}@cs.umass.edu

Fabien Mottet, Vivien Quema Guillaume Pierre

INRIA Rhone-Alpes, France {first.last}@inria.fr

Vrije University, Netherland

#### gpierre@cs.vu.nl

#### **Abstract**

Popular benchmarks such as TPC-W and RUBiS that are commonly used for evaluation by the systems community are no longer representative of modern Web applications. Many of these benchmarks lack the features such as JavaScript and AJAX that are essential to real Web 2.0 applications. Further, traditional benchmarks rely on browser emulators that mimic the basic network functionality of real web browsers but cannot emulate their more complex interactions. Rather than proposing a new benchmark with a web application and browser emulators that try to approximate real applications, we propose to use *real browsers* with *real applications* and *datasets*. We have rebuilt the Wikipedia software stack with multiple real datasets (Wikibooks, Wikipedia in different languages) and collected real traces from the Wikimedia foundation. We propose BenchLab, an open source framework that allows replaying these real traces using real web browsers (Firefox, IE, Chrome) deployed anywhere on the Internet. We provide virtual machines containing applications, databases and web browsers for researchers to experiment with Internet scale benchmarking of real applications using private or public clouds.

#### **1. Introduction**

The research community has relied on open-source benchmarks such as TPC-W [6] and RUBiS [2] for a number of years; however these benchmarks are outdated and do not fully capture the complexities of today's Web 2.0 applications as shown in Table 1 (compare RUBiS to eBay.com or TPC-W to amazon.com). To address this limitation, a number of new benchmarks have been proposed, such as TPC-E, SPECweb2009 or SPECjEnterprise2010. However, the lack of open-source or freely available implementations of these benchmarks has limited their use to commercial vendors. CloudStone [4] is a recently proposed open-source cloud/web benchmark that addresses some of the above issues; it employs a modern Web 2.0 application architecture. However, Cloudstone does not capture or emulate client-side JavaScript or AJAX interactions, an aspect that has implications on the serverside load.

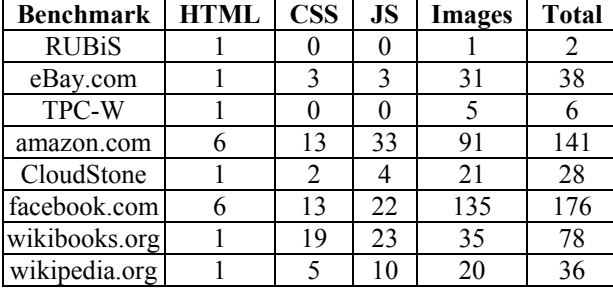

**Table 1. Browser generated requests per type when accessing the home page of benchmarks or real sites.**  In this poster, we propose BenchLab, an open testbed for realistic Web benchmarking that uses real Web applications, datasets, traces and real Web browsers.

#### **2. BenchLab**

BenchLab provides Virtual Appliances of the Wikipedia software stack [9][10] along with real database dumps of various Wikipedia web sites. Using modern virtualization technology simplifies the deployment and configuration of these server applications in laboratory clusters and on public cloud servers.

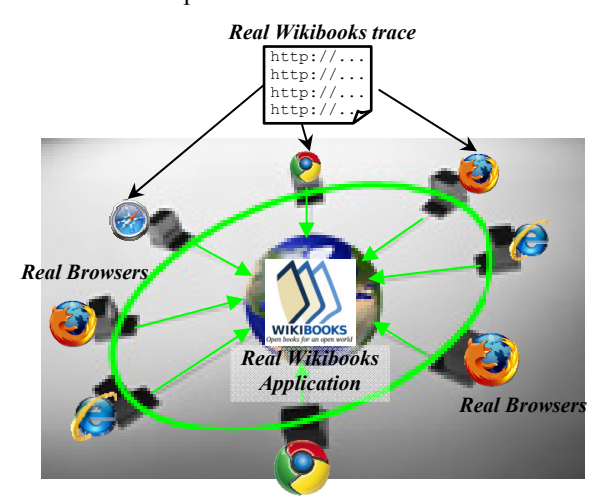

**Figure 1. Wikibooks experiment with BenchLab.** 

We also provide the real traces [7] from the Wikimedia foundation to replay the authentic Wikipedia workload from the date where the database snapshot was taken.

We design BenchLab to use real web browsers, in conjunction with automated tools, to replay existing web traces as depicted in Figure 1.

BenchLab supports web performance benchmarking "at scale" by leveraging modern public clouds---by using a number of cloud-based client instances, possibly in different geographic regions, to perform scalable load injection. Cloud-based load injection is cost-effective, since it does not require a large hardware infrastructure and also captures Internet round-trip times.

#### **3. Implementation**

BenchLab is implemented using open source software and is also released as open source software for use by the community. The latest version of the software and documentation can be found on our web site [1].

All components of BenchLab are implemented in Java for portability. The web browser load injection is based on the integration of Webdriver and Selenium [3]. It supports Firefox, Internet Explorer and Chrome on almost all platforms where they are available (Linux, Windows, MacOS). iPhone and Safari support is experimental as well as Webkit based browsers for Android. On Linux machines that do not have an X server environment readily available, we use X virtual frame buffer (Xvfb) to render the browser in a virtual X server. This is especially useful when running clients in the cloud on machines without a display.

We use the HTTP Archive Format (HAR) v1.2 [5] for storing traces and performance results from Web browsers as illustrated on Figure 2.

| GET ClickTracking.js7270        | 200 OK | ODIREC.CS.UENINSS.RIBU33005          | 992 B        | <b><i>SYOH6</i></b> |                                                                                                    |
|---------------------------------|--------|--------------------------------------|--------------|---------------------|----------------------------------------------------------------------------------------------------|
| E GET Vector.combined.min.js?2' | 200 CK | 8008: John Johnson John John         | 7.8 KB       | 437ms               |                                                                                                    |
| + GET index.pho?title=-&action= | 200 CK | 8908: John Johnson, ed., 2009        | 3.7KB        | 1.084               |                                                                                                    |
| * GET index.php?title =MediaWik | 200 CK | secure.wikimedia.org                 | 31B          | 250ms               | 4266ns Sharhad                                                                                             |
| E GET index.php?title =MediaWik | 200 CK | obeks.cs.umass.edu:8088              | 869.8        | 156ms               |                                                                                                    |
| E GET index.php?title=MediaWik  | 200 CK | secure.wikimedia.org                 | 318          | 250ms               | l a<br>375as DNS Lookup<br>$+375ms$<br>15ms Connecting<br>$+39038$<br>0 Sending<br>+390as<br>672ms Waiting |
| E GET index.php?title=MediaWik  | 200 OK | 00001: cs.smass.edu:0000             | 3KB          | 203ms               |                                                                                                    |
| E GET index.php?title=MediaWik  | 200 CK | secure.wikimedia.org                 | <b>539 B</b> | 281ms               |                                                                                                    |
| E GET index.php?title=MediaWik  | 200 OK | obelo.cs.umass.edu:8088              | 1.8 KB       | 234ms               |                                                                                                    |
| E GET index.php?title=MediaWik  | 200 CK | secure.wikimedia.org                 | 31B          | 281ms               | <b>+1.06s</b><br>16as Receiving                                                                            |
| E GET index.php?title=MediaWik  | 200 OK | obelx.cs.umass.edu:8088              | $1.7K$ B     | 437ms               |                                                                                                    |
| E GET index.php?title=MediaWik  | 200 OK | secure.wkimedia.org                  | 182B         | 281ms               | +11.93s 'DOMContentLoaded' (event)                                                                         |
| E GET index.pho?title=MediaWik  | 200 CK | 8008:ube.assumas edu:8088            | 417B         | S94ms               | +12.12s 'load' (event)                                                                                     |
| E GET index.pho?title=MediaWik  | 200 CK | secure.wikimedia.org                 | 292 B        | 266ms               |                                                                                                    |
| * GET index.php?title=MediaWik  | 200 CK | 6000:ube.zannu.zo.ydedo              | 995.8        | 625ms               |                                                                                                    |
| E GET index.php?title=MediaWik  | 200 CK | secure.wikimedia.org                 | 326.8        | 344ms               |                                                                                                    |
| E GET index.php?title=MediaWik  | 200 CK | SSSS-06-approximately and additional | 642.8        |                     | 5.64s                                                                                                    |
| E GET index.php?title=MediaWik  | 200 CK | secure.wikimedia.org                 | 426 B        | 360 <sub>ms</sub>   |                                                                                                    |
| GET index.php?title=MediaWik    | 200 CK | obelo: cs.umass.edu:8088             | 1.2 KB       | 719ms               |                                                                                                    |
|                                 |        |                                      |              |                     |                                                                                                    |

**Figure 2. Page loading time details in HAR format** 

We have built Xen Linux virtual machines with Firefox to use on private clouds. We also built Amazon EC2 AMIs for both Windows and Linux with Firefox, Chrome and Internet Explorer (Windows only for IE). These AMIs are publicly available.

#### **4. Preliminary Results and Challenges**

Building BenchLab has exposed many challenges in using real applications and browsers for benchmarks.

 Even the small Wikipedia sites that we have experimented with such as the dawiki (Denmark, 700MB) and nlwiki (Netherland 3.3GB) are larger than existing web benchmarks. The largest Wikipedia database currently exceeds 5TB and special tools must be developed to load such large datasets in a reasonable amount of time.

- Multimedia content is not publicly available due to possible copyright issues, so we had to integrate multimedia content generators that reproduce media (images, audio, video, …) similar to the original.
- The Wikipedia trace [8] includes all sites of the Wikimedia foundation but only 10% of requests are logged. This requires extensive processing to rebuild a realistic trace for a specific site.

Our preliminary results illustrate that existing web client emulators do not authentically generate requests and may not place a realistic load on the server.

- We have compared simple HTTP replays (a la httperf) running in a local cluster to deploying real Web browsers in different Amazon EC2 regions over the globe. While we need to investigate these results further, realistic load injection with real Web browsers seems to have a significant impact on application server resource usage.
- Even small client behavior differences such as the typing speed in search fields can generate a different amount of requests to servers as many applications provide suggestion lists based on the current keystrokes.

We believe that BenchLab offers many new opportunities for realistic benchmarking and system testing. On the server side, many configurations of replication (load balancer, application server, database), caching (e.g. memcached) and system (operating system, virtualization, networking) can be tested. At Internet scale, BenchLab can be used to evaluate Content Delivery Networks (CDN), reproduce flash crowds or Slashdot effects, disaster recovery solutions with wide area network replication and failover mechanisms. Security is also an open challenge at that scale. Finally by offering a repository for applications, datasets, traces, experiment definitions and results, BenchLab can offer a platform for easy experiment reproducibility that has been crucially lacking to the community up to now.

#### **5. References**

- [1] BenchLab http://lass.cs.umass.edu/projects/benchlab/
- [2] RUBiS web site http://rubis.ow2.org.
- [3] Selenium http://seleniumhq.org/
- [4] Cloudstone
	- http://radlab.cs.berkeley.edu/wiki/Projects/Cloudstone
- [5] HAR v1.2 http://groups.google.com/group/httparchive-specification/web/har-1-2-spec
- [6] TPC-W Benchmark, ObjectWeb implementation, http://jmob.objectweb.org/tpcw.html
- [7] G. Urdaneta, G. Pierre and M. van Steen *Wikipedia Workload Analysis for Decentralized Hosting* – Elsevier Computer Networks, vol.53, July 2009.
- [8] WikiBench http://www.wikibench.eu/
- [9] Wikibooks http://www.wikibooks.org
- [10] Wikipedia http://www.wikipedia.org

# **BenchLab** *http://lass.cs.umass.edu/projects/benchlab/*

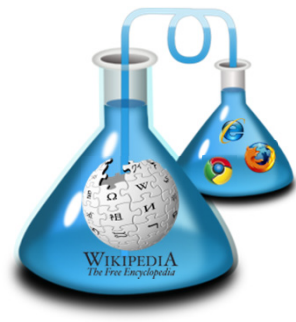

## **Benchmarking with Real Web Applications and Web Browsers**

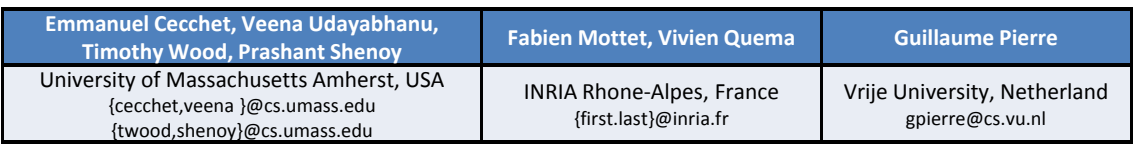

## **Web Applications have changed, not Benchmarks**

- $\Box$  Web interactions too complex to emulate
	- o HTML 1.1, CSS, images, flash, HTML 5…
	- o Httperf does not execute Javascript, AJAX
	- o WAN latencies, caching, Content Delivery Networks…

### $\Box$  Real Web applications

- o Rich client interactions and multimedia content
- o Replication, caching…
- o Large databases (few GB to multiple TB)

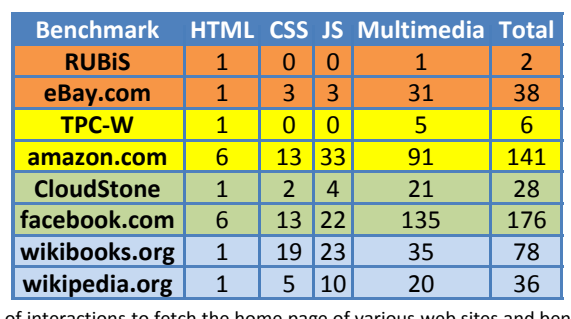

Number of interactions to fetch the home page of various web sites and benchmarks

## **Load injection using real Web browsers**

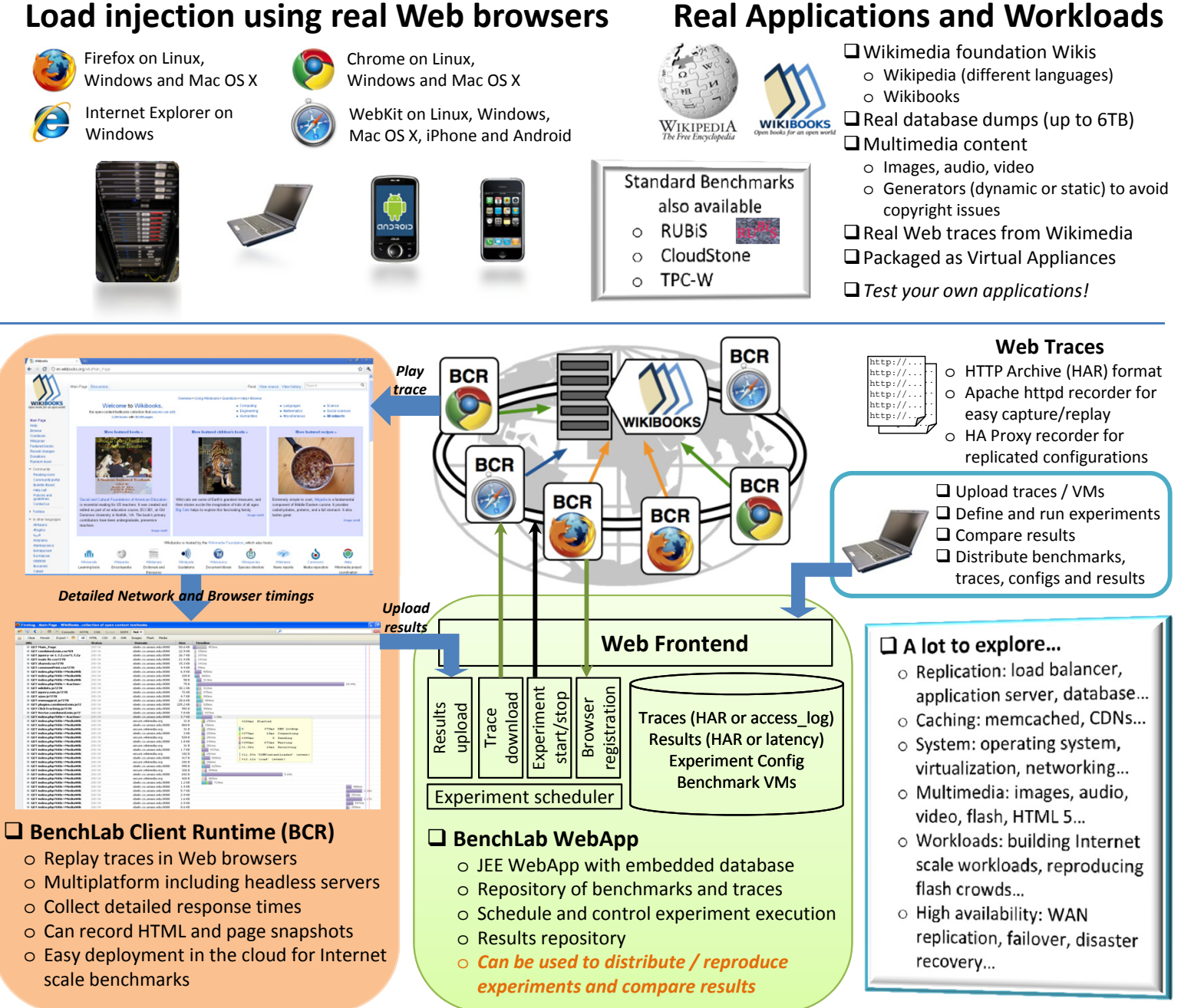